## **Choräle aus der Johannes-Passion**

## **Digitalausgabe**

## **Bitte vor dem Download lesen**

Liebe Chorsängerin, lieber Chorsänger,

auf Ihrem Ticket finden Sie einen Code, mit dem Sie die Noten der Choräle aus der Johannes- Passion kostenlos herunterladen können.

## Schritt 1

Um das gewünschte Werk nutzen zu können, klicken Sie auf folgenden Link:

https://www.carus-verlag.com/9005400010000

Klicken Sie dann auf das Symbol "Einkaufswagen":

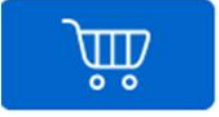

Dadurch wir der Kaufprozess gestartet und es erscheint ein Feld:

Voucher / Auslieferungscode e

Voucher / Auslieferungscode einlösen

Geben Sie hier den Code ein und klicken sie auf "Voucher einlösen". Damit wird der zu zahlende Betrag auf 0 gesetzt.

Schritt 2

Sie benötigen nun ein Kundenkonto mit Mailadresse und Passwort. Bitte geben Sie die entsprechenden Daten ein. Überprüfen Sie die eingegebenen Daten und schließen Sie den "Kauf" ab.

Sie erhalten unmittelbar danach eine Mail mit einem Downloadlink.

Viel Spaß bei der Vorbereitung und beim Konzert!